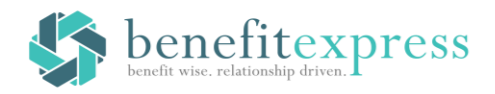

## **Accessing Your Flexible Spending Account is Fast and Easy!**

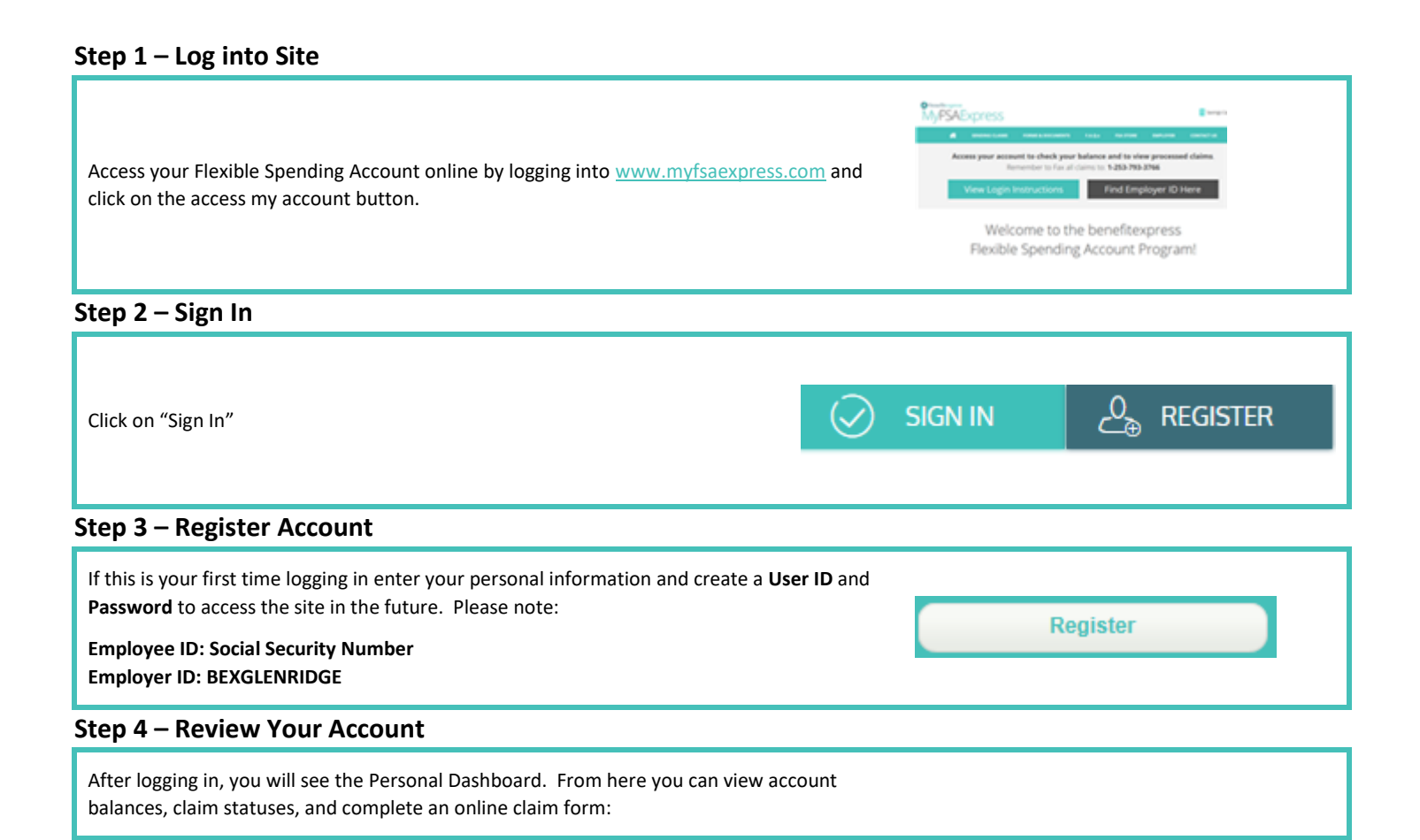

## **Need Help**

We realize not every question can be answered on the materials provided, if you need any assistance – the following options are available.

benefitexpress provides three ways to assist with your requests, just simply click Contact Us on the top right of the website at any time:

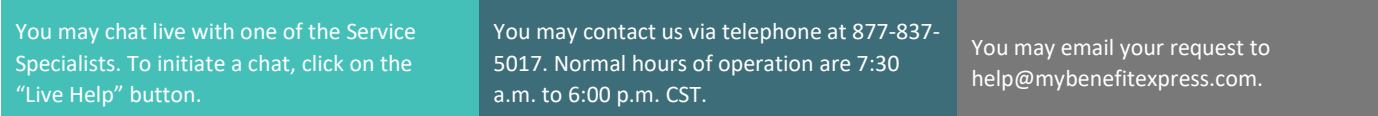